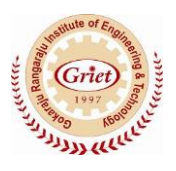

## **GokarajuRangaraju Institute of Engineering and Technology (Autonomous)**

## **Report of the Event**

**Title of the Event: Workshop on Wordpress**

**Organized Date:** 

**Faculty:** S RENUKA, ASPIRE CLUB,GRIET

**Summary:**

**WordPress** is a [free and open-source](https://en.wikipedia.org/wiki/Free_and_open-source_software) [content management system](https://en.wikipedia.org/wiki/Content_management_system) (CMS) based on [PHP](https://en.wikipedia.org/wiki/PHP) and [MySQL.](https://en.wikipedia.org/wiki/MySQL)<sup>[\[4\]](https://en.wikipedia.org/wiki/WordPress#cite_note-4)</sup> To function, WordPress has to be installed on a [web server,](https://en.wikipedia.org/wiki/Web_server) which would either be part of an [Internet hosting service](https://en.wikipedia.org/wiki/Internet_hosting_service) or a [network hosti](https://en.wikipedia.org/wiki/Host_(network))n its own right. An example of the first scenario may be a service like [WordPress.com,](https://en.wikipedia.org/wiki/WordPress.com) and the second case could be a computer running the software package WordPress.org.[\[5\]](https://en.wikipedia.org/wiki/WordPress#cite_note-5) A local computer may be used for single-user testing and learning purposes. Features include a plugin architecture and a template system. WordPress is used by 30.6% of the top 10 million websites as of April 2018.<sup>[\[6\]\[7\]](https://en.wikipedia.org/wiki/WordPress#cite_note-Usage_of_content_management_systems_for_websites-6)</sup> As such, WordPress is the most popular [website](https://en.wikipedia.org/wiki/Website) management or blogging system in use on the [Web,](https://en.wikipedia.org/wiki/World_Wide_Web) [\[8\]](https://en.wikipedia.org/wiki/WordPress#cite_note-8) supporting more than 60 million websites.[\[9\]](https://en.wikipedia.org/wiki/WordPress#cite_note-9) WordPress has also been used for other application domains such as [pervasive display systems](https://en.wikipedia.org/w/index.php?title=Pervasive_display_system&action=edit&redlink=1) (PDS).